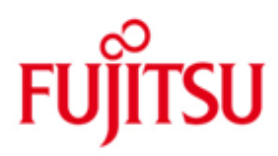

FUJITSU Software openUTM Enterprise Edition (Linux and Windows systems)

Version 7.0A November 2019

Release Notice

All rights reserved, including intellectual property rights.

Technical data subject to modifications and delivery subject to availability. Any liability that the data and illustrations are complete, actual or correct is excluded. Designations may be trademarks and/or copyrights of the respective manufacturer, the use of which by third parties for their own purposes may infringe the rights of such owner.

© 2019 Fujitsu Technology Solutions GmbH

Fujitsu and the Fujitsu logo are trademarks or registered trademarks of Fujitsu Limited in Japan and other countries. BS2000 is a trademark of Fujitsu Technology Solutions GmbH in Germany and other countries.

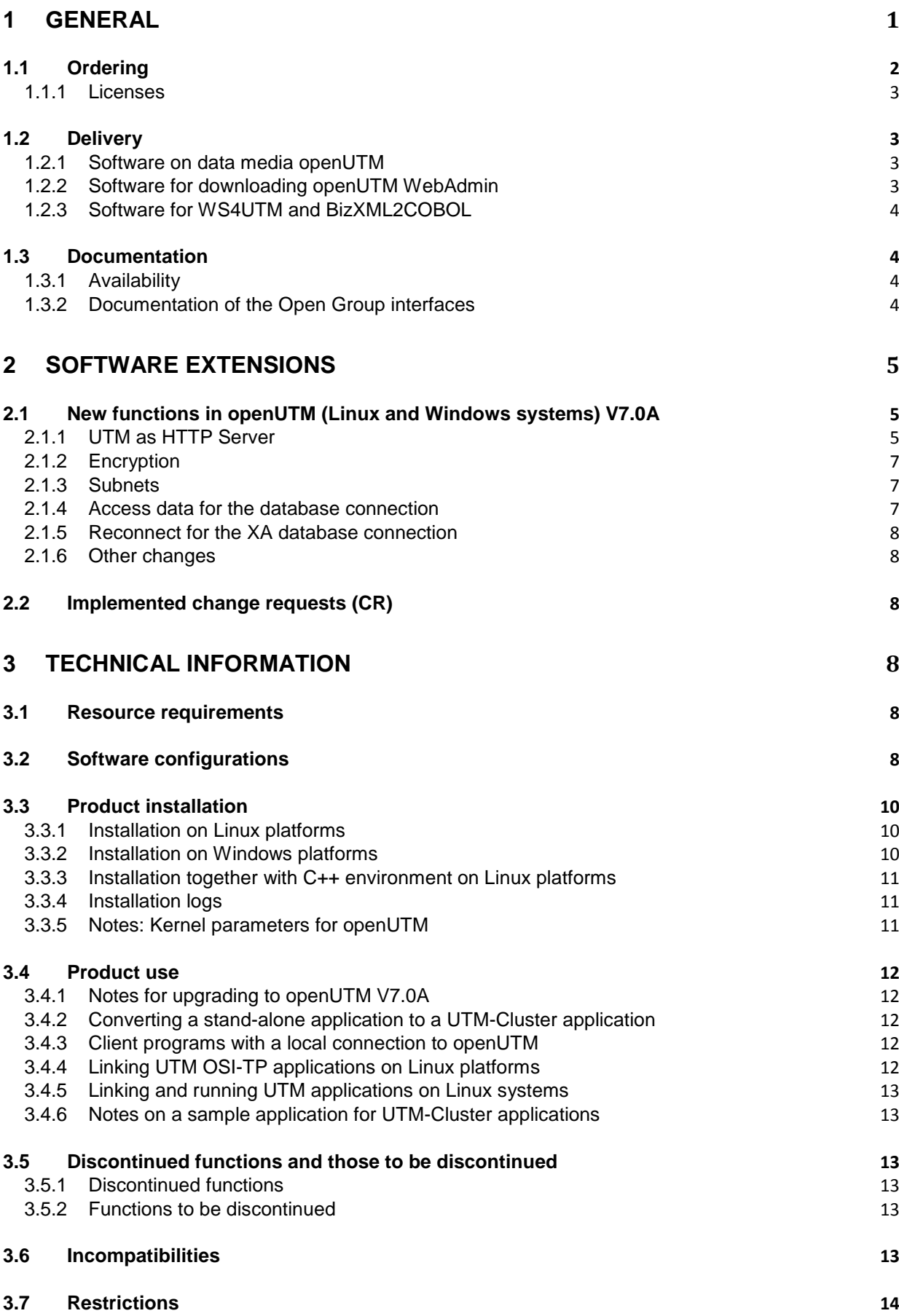

#### **3.8 [Procedure in the event of errors](#page-17-1) 14**

# **4 [HARDWARE SUPPORT](#page-18-0) 15**

# <span id="page-4-0"></span>**1 General**

The open and universal transaction monitor openUTM supports the creation and operation of transactional applications under the FUJITSU operating system BS2000, Linux and Windows systems. Some commonly available UNIX systems can be supported on special request. FUJITSU Software openUTM lets you implement client/server architectures and create distributed transaction applications in homogenous and heterogeneous IT infrastructures (multi-tier architecture).

## Some tools are included free of charge in openUTM product:

- Graphical User Interface openUTM WinAdmin for the administration of UTM applications is shipped with the WinAdmin CD. openUTM WinAdmin runs on Windows and Windows Server systems, as well as on Linux systems.
- The web based tool openUTM WebAdmin is ready for administration of openUTM applications via Internet browser.
- WS4UTM is a tool which offers a convenient method for making program units of a UTM application available as web services. It is possible to call a UTM-Service as a web service from a web application implemented in Java. This allows UTM to be integrated into SOA solutions (SOA = Service Oriented Architecture).
- "XML for openUTM" provides openUTM with a convenient interface for creating and processing data in the form of XML documents.
- BizXML2Cobol permits the creation of Cobol data structures from existing service definitions (WSDL description or XML schema) and code, which can be integrated in existing transactional Cobol applications so that these implement the predefined service. Thus, the top-down approach (from the business-relevant definition to implementation) in SOA projects is also supported for the inclusion of existing program logic.

#### Additionally openUTM can be combined with further chargeable products:

- FUJITSU Software openUTM Client is a product which allows client/server communication with openUTM server applications and is available as a separate product for the Fujitsu operating system BS2000 as well as for UNIX, Linux and Windows systems.
- The add-on product FUJITSU Software openUTM LU62 (Unix, Linux and Windows systems) V5.1 supports connections to CICS/IMS applications on IBM systems via SNA LU6.2.
- The product FUJITSU Software BeanConnect enables UTM applications to connect to Java EE Application Servers. BeanConnect also includes a component for creating Java clients for openUTM.

Separate Release Notices are available for all tools.

More information about the above mentioned products and the data sheets is available at: <http://ts.fujitsu.com/openUTM>

openUTM is part of the comprehensive middleware suite openSEAS.

The middleware suite openSEAS enables the simple integration of individual applications and the interaction of existing and new applications. openSEAS perfectly complements the Fusion middleware of our strategic partner Oracle. Oracle Fusion middleware is a market-leading family of pre-integrated products, which ranges from application infrastructure development applications through to business intelligence.

Together this provides the platform for:

- Individual business-critical IT solutions
- Company portals
- Integration solutions for service-oriented architectures
- Web applications and portals
- Business processes

This Release Notice is a summary of the major extensions, dependencies and operating information with respect to openUTM (Linux and Windows systems) V7.0A and all the information necessary for migrating from the predecessor version openUTM (Linux and Windows systems) V6.5A.

Changes which have become known subsequently are updated and provided in this file.

The content refers to release level: November 2019.

All product Release Notices including this one are available on the Internet at the following URL:

[https://bs2manuals.ts.fujitsu.com](https://bs2manuals.ts.fujitsu.com/)

If one or more predecessor versions are skipped when this current product version is in use, it may be necessary to also take account of the information from the Release Notices (and/or README files) of the predecessor versions.

The use of names, trademarks, etc. in this Release Notice does not entitle readers to assume that these names/designations may be used without restriction by anyone; often the names/designations are protected by law or contract, even if this is not indicated here.

openUTM (Unix, Linux and Windows systems) is the server component of the client/server package openUTM Enterprise Edition.

This package also includes:

- openUTM-Client (client/server communication),
- openUTM WinAdmin,
- openUTM WebAdmin (graphical administration interfaces).

Not all products are available on all platforms.

The UPIC carrier system for UTM-Client applications with local connections (UPIC local) is part of openUTM.

In the case of openUTM clients on Unix, Linux and Windows platforms connected remotely over a network, two carrier systems are available (UPIC and OpenCPIC), each of which delivers a different functionality.

# <span id="page-5-0"></span>**1.1 Ordering**

openUTM Enterprise Edition V7.0A can be ordered from your local distributors. openUTM Enterprise Edition V7.0A is subject to the general terms and conditions of the software product purchase, maintenance, use and service agreement.

## <span id="page-6-0"></span>**1.1.1 Licenses**

The licenses are part of the contract that you entered into with Fujitsu Technology Solutions when you purchased openUTM Enterprise Edition.

openUTM Enterprise Edition V7.0A is a product for which a license must be purchased. Licenses are required in order to use the product. These are provided as a basic license for each system or partition plus licenses for each user.

For distributed transaction processing, there are also additional licenses in 5 different variants depending on the number of parallel connections between the applications. For development purposes, development packages are available with one basic license for each system or partition and 2 users for developing UTM applications. Licenses for additional developers can be purchased separately.

The user licenses for openUTM-Enterprise Edition include client and server users. Licenses for UTM-Cluster applications:

There is no special cluster license for the use of UTM-Cluster functions.

You have to license openUTM on every node regardless of whether you run a stand-alone application or a node application on this computer.

openUTM Enterprise Edition V7.0A is subject to export restrictions for the use of the encryption functions.

## <span id="page-6-1"></span>**1.2 Delivery**

#### <span id="page-6-2"></span>**1.2.1 Software on data media openUTM**

The openUTM V7.0A files are supplied on the CD data media openUTM EED-CD V7.0 This data media contains additional software products from the openUTM product family and communication products.

#### **openUTM WinAdmin**

The openUTM (Linux and Windows systems) V7.0A delivery includes the product FUJITSU Software openUTM WinAdmin V7.0A with which you can administer UTM applications with a convenient graphical user interface.

#### <span id="page-6-3"></span>**1.2.2 Software for downloading openUTM WebAdmin**

The product FUJITSU Software openUTM WebAdmin V7.0A is released together with openUTM V7.0A.

openUTM WebAdmin provides an additional graphical user interface for administering UTM applications which runs as a web server in contrast to WinAdmin.

openUTM WebAdmin is available for downloading on the openUTM web site <http://ts.fujitsu.com/openUTM>

#### **XML for openUTM**

The software "XML for openUTM" is a free add-on to openUTM which is free of charge. Fujitsu Technology Solutions does not accept obligation for bug-fixing.

The Software is available under <http://ts.fujitsu.com/openUTM>

This component contains the Open Source GNOME XML parser, which is provided in accordance with the conditions of the MIT license. This is included in the application package ('rt') and is also available under

<http://www.opensource.org/licenses/mit-license.html>

#### <span id="page-7-0"></span>**1.2.3 Software for WS4UTM and BizXML2COBOL**

Consulting project packages, in the context of which the software "WebServices for openUTM" (WS4UTM) and BizXML2Cobol is made available, can be purchased. For detailed information please contact your local Fujitsu regional office.

## <span id="page-7-1"></span>**1.3 Documentation**

## <span id="page-7-2"></span>**1.3.1 Availability**

The documentation is availaible in Internet: [https://bs2manuals.ts.fujitsu.com](https://bs2manuals.ts.fujitsu.com/)

The OSS and CMX documentation is also recommended for connection using the OSI-TP protocol.

#### <span id="page-7-3"></span>**1.3.2 Documentation of the Open Group interfaces**

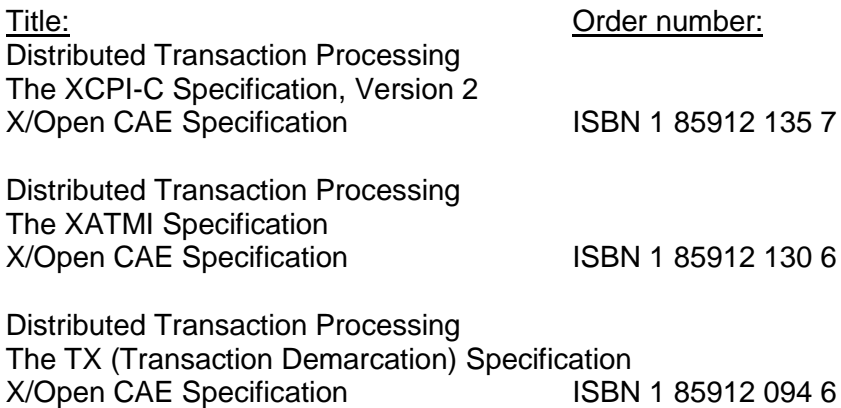

The X/Open manuals are available on the internet (see above). They can be obtained in printed form from bookstores quoting the ISBN number.

# <span id="page-8-0"></span>**2 Software extensions**

# <span id="page-8-1"></span>**2.1 New functions in openUTM (Linux and Windows systems) V7.0A**

# <span id="page-8-2"></span>**2.1.1 UTM as HTTP Server**

A UTM application can also act as an HTTP server.

GET, PUT, POST and DELETE are supported as methods. In addition to HTTP, access via HTTPS is also supported.

The following interfaces have been changed:

- Generation
	- KDCDEF statements BCAMAPPL:
		- Additional specification for the transport protocol for the operand T-PROT= with value SOCKET:
			- \*USP: The UTM socket protocol is to be used on connections from this access point.
			- \*HTTP: The HTTP protocol is to be used for connections from this access point.
			- \*ANY: Both the UTM socket protocol and the HTTP protocol are supported on connections from this access point.
		- Additional specification for encryption for the operand T-PROT= with value SOCKET:

SECURE: On connections from this access point, communication takes place using Transport Layer Security (TLS).

- New operand USER-AUTH = \*NONE | \*BASIC: Herewith you can specify which authentication mechanism HTTP clients must use for the access point.
- KDCDEF statement HTTP-DESCRIPTOR:

This statement defines a mapping of the path received in an HTTP request to a TAC and additional processing parameters can be specified.

- Programming
	- KDCS communication area (KB): In the header of the KDCS communication area, there are new indicators for the client protocols HTTP, USP-SECURE, and HTTPS in the *kccp/KCCP* field.
	- KDCS call INIT PU:
		- The version of the interface has been increased to 7.
		- To obtain the complete available information, the value 372 must be specified in the KCLI field.
		- New fields for requesting (*KCHTTP/http\_info*) and returning (*KCHTTPINF/httpInfo*) of HTTP-specific information.
- Administration interface KDCADMI
	- The data structure version of KDCADM has been changed to version 11 (field *version\_data* in the parameter area).
	- New structure *kc* http descriptor str in the identification area to support the HTTP descriptor.
	- New structure *kc* character set str in the identification area for supporting the HTTP character set.
- New fields *secure* soc and *user auth* in structure *kc* bcamappl str for the support of HTTP access points.
- UTM-HTTP program interface In addition to the KDCS interface, UTM provides an interface for reading and writing HTTP protocol information and handling the HTTP message body. The functions of the interface are briefly listed below:
	- Function *kcHttpGetHeaderByIndex()* This function returns the name and value of the HTTP header field for the specified index.
	- Function *kcHttpGetHeaderByName()* This function returns the value of the HTTP header field specified by the name.
	- Function *kcHttpGetHeaderByCount()* This function returns the number of header fields contained in the HTTP request that can be read by the program unit.
	- Function *kcHttpGetMethod()* This function returns the HTTP method of the HTTP request.
	- Function *kcHttpGetMputMsg()* This function returns the MPUT message generated by the program unit.
	- Function *kcHttpGetPath()* This function returns the HTTP path of the HTTP request normalized with KC\_HTTP\_NORM\_UNRESERVED.
	- Function *kcHttpGetQuery()* This function returns the HTTP query of the HTTP request normalized with KC\_HTTP\_NORM\_UNRESERVED.
	- Function *kcHttpGetRc2String()* Help function to convert a function result of type enum into a printable zero terminated string.
	- Function *kcHttpGetReqMsgBody()* This function returns the message body of the HTTP request.
	- Function *kcHttpGetScheme()* This function returns the schema of the HTTP request.
	- Function *kcHttpGetVersion()* This function returns the version of the HTTP request.
	- Function *kcHttpPercentDecode()* Function to convert characters in percent representation in strings to their normal onecharacter representation.
	- Function *kcHttpPutHeader()* This function passes an HTTP header for the HTTP response.
	- Function *kcHttpPutMgetMsg()* This function passes a message for the program unit, which can be read with MGET.
	- Function *kcHttpPutRspMsgBody()* This function passes a message for the message body of the HTTP response.
	- Function *kcHttpPutStatus()* This function passes an HTTP status code for the HTTP response.
- Communication via Secure Socket Layer (SSL) Another network process of the type *utmnetssl* is available for secure access with TLS. If BCAMAPPL is generated with T-PROT=(SOCKET,…,SECURE) for a UTM application, a

number of *utmnetssl* processes are started when UTM is started. The number of these processes depends on the value LISTENER-ID of these BCAMAPPL objects. All TLS communication for the assigned BCAMAPPL port numbers is handled in a *utmnetssl* process.

## <span id="page-10-0"></span>**2.1.2 Encryption**

The encryption functionality in UTM between a UTM application and a UPIC client has been revised. Security gaps have been closed, modern methods have been adopted and delivery has been simplified as follows:

UTM-Crypt variant

Previously, the encryption functionality in UTM was only available if the product UTM-CRYPT had been installed. With openUTM V7.0 this is no longer necessary. As of this version, the decision as to whether or not to use the encryption functionality is made via generation or at the time of application start.

• Security

A vulnerability has been fixed in the communication between a UTM application and a UPIC client.

**Caution:** This means that encrypted communication with a UTM application V7.0 is only possible together with UPIC client applications as of UPIC V7.0!

Encryption Level 5

KDCDEF statements PTERM, TAC and TPOOL

The operand ENCRYPTION-LEVEL has an additional level 5, where the Diffie-Hellman method based on Elliptic Curves is used to agree the session key and input/output messages are encrypted with the AES-GCM algorithm.

## <span id="page-10-1"></span>**2.1.3 Subnets**

When generating subnets name resolution can be controlled via DNS. The following interfaces have been changed for this purpose:

- Generation
	- KDCDEF statement SUBNET:

RESOLVE-NAMES=YES/NO can be used to specify whether or not a name resolution via DNS is to take place after a connection is established.

If name resolution takes place, the real processor name of the communication partner is displayed via the administration interface and in messages. Otherwise, the IP address of the communication partner and the name of the subnet defined in the generation are displayed instead of the processor name.

 Administration interface KDCADMI The structures *kc\_subnet\_str* and *kc\_tpool\_str* contain a new field *resolve\_names*.

## <span id="page-10-2"></span>**2.1.4 Access data for the database connection**

A modified but not yet activated user name for the XA database connection can be read by Administration (KDCADMI):

 Operation code KC\_GET\_OBJECT: Data structure *kc\_db\_info\_str*. New field *db\_new\_userid*.

## <span id="page-11-0"></span>**2.1.5 Reconnect for the XA database connection**

If an XA action to control the transaction detects that the connection to the database has been lost, the system tries to renew the connection and repeat the XA action.

Only if this is not successful, the affected UTM process and the UTM application are terminated abnormally. Previously, the UTM application was terminated abnormally, if a XA-Connection was lost without trying to reconnect.

### <span id="page-11-1"></span>**2.1.6 Other changes**

- XA messages The messages regarding the XA interface were extended by the inserts UTM-Userid and TAC. The messages K204-K207, K212-K215 and K217-K218 are affected.
- UTM-Tool KDCEVAL In the TRACE 2 record of KDCEVAL the type of the last order (bourse announcement) was recorded in the WAITEND record (first two bytes can be printed).

## <span id="page-11-2"></span>**2.2 Implemented change requests (CR)**

None

# <span id="page-11-3"></span>**3 Technical information**

## <span id="page-11-4"></span>**3.1 Resource requirements**

Hard disk storage requirements for installation:

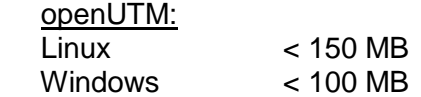

The main memory requirements for an executable UTM application depends on the one hand on the types of products used, such as language connections, databases, X/Open interface and distributed processing, and on the other hand on the number and extent of the application programs.

The dynamic memory requirements of the UTM resources for process communication (shared memory) depend on the extent and parameterization of the KDCDEF generation.

## <span id="page-11-5"></span>**3.2 Software configurations**

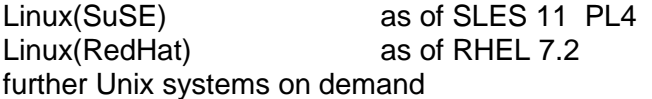

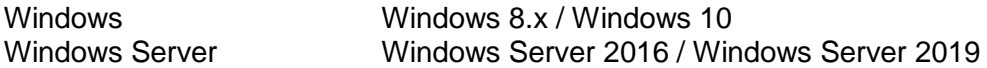

UTM-Cluster applications are supported on platform Linux. On Windows systems the general release of UTM-Cluster applications isn't freed.

The node applications of a UTM-Cluster application must run on identical platforms under the same bit mode.

NFS V4 is needed for access to the global cluster files of openUTM-Cluster applications.

In order to use the openSM2 function the following are valid: openSM2 V9

The following are supplied with the product for communication over TCP/IP: PCMX(Linux x86 64) 6.0B33 PCMX-64(Windows) 5.0B20

The use of PCMX is only license-free in connection with openUTM. When using openUTM V7.0A, the PCMX version supplied with the CD or a higher one has to be used.

The following versions are supported for distributed transaction processing with UTM applications: openUTM (BS2000) as of V6.4A openUTM (Unix, Linux, Windows systems) as of V6.4A

If problems occur with connections with UTM versions less than V6.4 that Fujitsu Technology Solutions is no longer obliged to maintain, the user is not entitled to warranty or correction claims. In this case we recommend that you update the partner application to versions of openUTM equal or higher than V6.4.

Alternatively, the following products can be used for communication with IBM-SNA systems via LU6.2:

openUTM-LU62 (Unix, Linux and Windows systems) as of V5.1 and, depending on the operating system, the following third-party products: Linux: IBM Communications Server for Linux as of version 6.4<br>Windows: IBM Communications Server for Windows, as of version 6.4 IBM Communications Server for Windows, as of version 6.4 Solaris: SNAP-IX ab Version 7.0.2.4; von Metaswitch Networks

The following versions are supported for distributed transaction processing with Java EE applications: BeanConnect as of V3.0B

For client/server communication optionally:

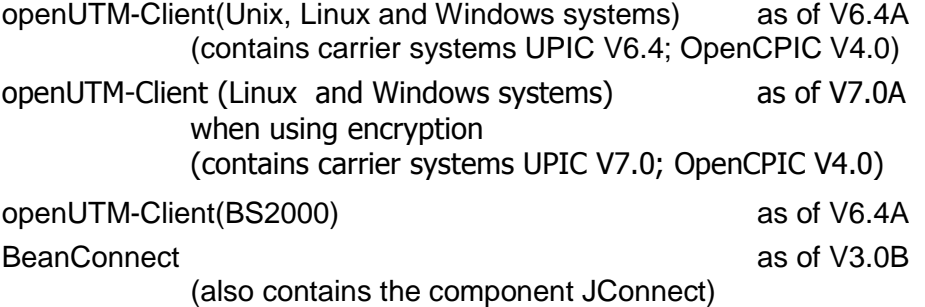

**Caution:** Encrypted communication with a UTM application V7.0 is only possible together with UPIC client applications as of UPIC V7.0!

For administering UTM applications via graphical interfaces: openUTM WinAdmin V7.0A openUTM WebAdmin V7.0A

A C/C++ compiler is required for all Linux and Windows systems, for Windows Visual Studio 2010 or higher.

For the use of the QuickStart Kit on Windows Visual Studio 2010 or higher is required.

### COBOL-Compiler:

Development of COBOL UTM applications:

- NetCOBOL as of V10.4 (Linux 64bit)
- Micro Focus Visual COBOL as of V2.0
- For runtime:

COBOL runtime licenses from MicroFocus

 Note: The introduction of UTM system processes can result in problems with COBOL runtime licenses if the calculation is too exact.

 When calculating the required number of licenses a maximum of three additional licenses must be taken into account.

On UNIX, Linux and Windows systems, the following database system can be used:<br>ORACLE as of  $V11.2$ as of  $V11.2$ 

Note:

The software configuration includes some products that are still technically usable but for which later versions are available. You should always try and use the latest versions that are available.

## <span id="page-13-0"></span>**3.3 Product installation**

## <span id="page-13-1"></span>**3.3.1 Installation on Linux platforms**

On **Linux** use the standard procedure ... rpm":

 rpm –i <CD>/<package>.rpm --nodeps [--ignorearch] [--replacefiles] [--prefix=<install-dir>]

For installing PCMX, please read the corresponding readme file. For installing OUTM-LU62, please read the corresponding readme file.

On all Linux systems both the 32-bit and the 64-bit environment of openUTM is installed. **ATTENTION:** With this Version the use of the 32-bit variant is no longer supported by FUJITSU.

#### <span id="page-13-2"></span>**3.3.2 Installation on Windows platforms**

On Windows systems there exist two separate installation-packages of openUTM for 32-bit and 64-bit environments. For the installation on a 32-bit or 64-bit environment, please change to the product directory and run "utm-32.msi" or "utm-64.msi" under administration rights.

The recommended installation sequence is as follows:

- 1. Microsoft Visual C++
- 2. (optional) selected Cobol Compiler
- 3. PCMX (from openUTM-CD)
- 4. openUTM

As of Windows 8.x openUTM V7.0 must not be installed into a directory which contains spaces, e.g. "Program Files", another directory has to be used.

The length of the installation path must not be longer than 39 characters.

**ATTENTION:** With this Version the use of the 32-bit variant is no longer supported by FUJITSU.

## <span id="page-14-0"></span>**3.3.3 Installation together with C++ environment on Linux platforms**

When using C++ subprograms make sure that the C++ development environment of openUTM can be activated with the installation.

The following applies for the C++ Compiler:

Linux: type g++ must return as result the C++ Compiler

mainutmCC.o is then created during installation of openUTM. mainutmCC.o can also be created after installation of openUTM (if required) by making the following entries:

 UTMPATH=<utmpfad> <utmpfad>/shsc/CCmainutm export UTMPATH

For further details, see the manual "Using openUTM Applications".

## <span id="page-14-1"></span>**3.3.4 Installation logs**

During installation on Linux systems, a file with the name <utmpath>/utm.log is created. This file stores the information output to the terminal during installation.

#### <span id="page-14-2"></span>**3.3.5 Notes: Kernel parameters for openUTM**

It may be necessary to increase the value of some of the Linux kernel parameters in order to run a UTM application. This affects the following kernel parameters (if more than one kernel parameter is specified per line, all the specified parameters must be changed to the same value):

- MAXUP Maximum number of processes per user It is always possible that a process bottleneck can arise for individual users (error message: fork failed) if they have to start a very large number of processes. In this event, MAXUP must be adjusted.
- SEMMNS, SEMMNU Maximum number of semaphores and semaphore structures The maximum number of semaphores required can be calculated using the description of MAX SEMKEY in the "Generating Applications" manual. You must take into account the fact that other products may be installed on the computer that also require semaphores. For instance, at least 20 semaphores are required for every INFORMIX database that has been started.
- SEMMAP, SEMMNI Maximum number of semaphore identifiers The semaphores are grouped to form semaphore fields and a (unique) semaphore identifier is assigned to each semaphore field. openUTM and Informix each group 20 semaphores to form one semaphore field.
- SFSZLIM, HFSZLIM Maximum size of a file (in bytes) Values as of 48 MB (0x3000000) are generally sufficient even for large UTM dumps. The entry ULIMIT=... in the file /etc/default/login must also be adjusted to match the new value. ULIMIT specifies the maximum file size (for normal users) in blocks (1 block  $= 512$ bytes).
- SDATLIM, HDATLIM Maximum swap space per process (in bytes)
- SVMMLIM, HVMMLIM Maximum virtual memory per process (in bytes)

In order to allow larger UTM applications to be linked with COBOL program units, these values must be increased to at least 48 MB(0x3000000). When doing this, you must make sure that the swap area of the system is >= 48 MB.

It is not generally necessary to change the kernel parameters. Please refer to the documentation from your Linux distributor for details on the files in which the values can be changed and on how to generate a new kernel.

# <span id="page-15-0"></span>**3.4 Product use**

# <span id="page-15-1"></span>**3.4.1 Notes for upgrading to openUTM V7.0A**

Perform the following steps when upgrading from an earlier version

- Generate KDCFILE and KDCROOT with the KDCDEF of V7.0A
- Compile the ROOT source
- Compile the MSGTAC program unit, if present
- If a separate message module is used, the source for the message module must first be newly generated with KDCMMOD and then compiled again
- Link the application program
- Transfer the user data with the KDCUPD of openUTM V6.5A to the new KDCFILE if the data is relevant

KDCUPD supports the following version upgrades:

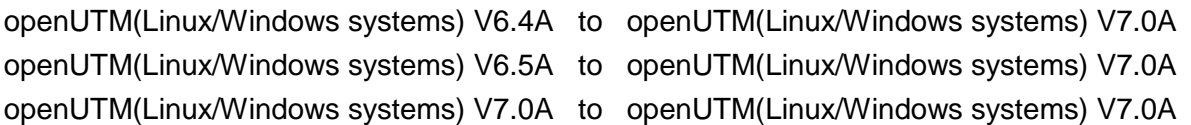

Note:

A transfer of the user data with KDCUPD from 32-bit mode to 64-bit mode is within the actual version.

# <span id="page-15-2"></span>**3.4.2 Converting a stand-alone application to a UTM-Cluster application**

The following conversions are possible with a UTM-Cluster application:

- Conversion of a stand-alone application V7.0A to a UTM-Cluster application V7.0A
- Conversion of a UTM-Cluster application V7.0A to a stand-alone UTM application
- V7.0A

For detailed description see the manual "Using under Unix and Windows Systems".

# <span id="page-15-3"></span>**3.4.3 Client programs with a local connection to openUTM**

Client programs with a local connection to openUTM must be recompiled and linked again.

# <span id="page-15-4"></span>**3.4.4 Linking UTM OSI-TP applications on Linux platforms**

The following sequence must be adhered to when specifying the OSS libraries: The library libossutm.so must be specified first followed by the library liboss.so. If the sequence is not adhered to, the following startup error occurs:

P001 Error on OSS call (o create()  $\cdot$ ): - 1, 300, 199, 0 K060 Application run aborted; reason = XINI06

## <span id="page-16-0"></span>**3.4.5 Linking and running UTM applications on Linux systems**

The environment variable LD\_LIBRARY\_PATH or LD\_LIBRARY\_PATH\_64 must be set to <utmpath>/sys when linking and running a UTM application on Linux systems.

## <span id="page-16-1"></span>**3.4.6 Notes on a sample application for UTM-Cluster applications**

The following must be taken into account when installing a sample application for a UTM node:

- For a sample application the conversion of an installed UTM node application into a stand-alone application is not supported.
- A filebase directory for a node application and a filebase directory for a stand-alone application must not be created in the file tree under the same superordinate directory.

## <span id="page-16-2"></span>**3.5 Discontinued functions and those to be discontinued**

### <span id="page-16-3"></span>**3.5.1 Discontinued functions**

Several functions have been deleted and can no longer be generated in KDCDEF. If they are still specified, this will be rejected with a syntax error in the KDCDEF run.

The following has been deleted:

- TNS operation: When starting a UTM application, the TNS generation is no longer read. The addressing information must be stored completely during configuration with KDCDEF.
- KDCDEF statement PTERM Operand values 1 and 2 for *ENCRYPTION-LEVEL*
- KDCDEF statement TPOOL Operand values 1 and 2 for *ENCRYPTION-LEVEL*
- KDCDEF statement TAC Operand value 1 for *ENCRYPTION-LEVEL*

#### <span id="page-16-4"></span>**3.5.2 Functions to be discontinued**

Fujitsu Software openUTM WinAdmin With this version openUTM WinAdmin will be supported for the last time.

## <span id="page-16-5"></span>**3.6 Incompatibilities**

- Compilation of ROOT C SOURCE The needed C Header files for the compilation of the ROOT C Sources have been changed in openUTM V7.0. Because the ROOT Source is created completely by the utility program KDCDEF this adiustment takes place automatically. However it can be that in the compiling procedure (e.g. makefile) C Header files are specified as dependence, which will no more available as of UTM V7.0. These dependences have to be deleted for the upgrade to UTM V7.0.
- Returned length KCRLM at MGET with KCRCCC 02Z at USP Clients If a program unit is reading a message part with MGET and the length in parameter KCLA is smaller than the actual length of the (remaining) message part, the KDCS

return code 02Z is set and the actual length of the (remaining) message part is returned in the return field KCRLM now and not the value of KCLA.

Example at a message part with length 20: MGET KCLA=5 -> 02Z, KCRLM=20 (instead of KCRLM=5) MGET KCLA=7 -> 02Z, KCRLM=15 (instead of KCRLM=7) MGET KCLA=8 -> 000, KCRLM=8

## <span id="page-17-0"></span>**3.7 Restrictions**

Notes on using the sample application: No warranty is offered for the sample application and no service commitment is entered into.

## <span id="page-17-1"></span>**3.8 Procedure in the event of errors**

The following documentation is required for diagnosis if an error occurs:

- Detailed description of the error situation
- Versions/correction statuses of the software involved
- Exact details on the computer type

All error documentation should be as complete as possible. The following error documentation is required:

- UTM dumps for all work processes and the associated gcores. These files should be available as binary files, i.e. not in print-edited form
- SYSLOG file(s)
- stdout/stderr logs of the UTM processes
- KDCDEF generation, start procedure and start parameter
- core files with the associated phases (utmwork) and shared objects. The shared objects can be determined using "ldd utmwork"
- Linker and compiler lists

Also in the event of errors in a UTM-Cluster application:

- all Cluster global files, logs, and DUMPS of all node applications
- In case of problems that were caused by the interaction of the node applications the log files of all other node applications
- The start procedure and the procedures specified during generations as EMERGENCY-CMD and FAILURE-CMD

Procedure in the event of errors:

- Analyze the PENDER dump
- Reproduce the error using a suitable debugger such as dbx, gdb
- Determine the call hierarchy for the core using a debugger

An attempt should be made to reproduce the errors using static libraries.

If the application terminates abnormally, the UTM dumps and gcores of all processes must be saved. If possible, the termination should be reproduced with TESTMODE=ON (start parameter).

Termination with signals:

If a PENDER dump occurred with 70Z/XT10 or XT11 or if the application terminated with SIG010/SIG011 (SIGBUS/SIGSEGV signal), UTM signal handling should be deactivated with the start parameter START STXIT=OFF so that a core dump will immediately be generated when the faulty command is issued.

Before the application is restarted again, it is absolutely necessary to call kdcrem in order to delete or reset any semaphores and shared memories which may still be present as well as any status information on the application in the *<utmpfad>*/applifile.

The following additional documentation can also be created in the event of errors relating to the openUTM network connection:

- Messages from the UTM network processes in stdout/stderr
- CMX traces
- OSS traces
- UTM-BCAM trace
- In the case of heterogeneous connections, generation information and trace from openUTM LU6.2 and its SNA components and from the IBM SNA system

For details on creating the UTM-BCAM traces and the OSS traces, refer to the manual "Messages, Debugging and Diagnostics".

The following additional documentation can also be created in the event of errors relating to databases:

- XA debug trace
- For further documentation, see the relevant Release Notice for the database system

Following startup errors (message K049), for instance with insert 40 / 32, the UTM tool kdcrem must be called before the program is restarted.

# <span id="page-18-0"></span>**4 Hardware support**

Support is provided for the hardware, on which the mentioned operating system versions can run. This includes all systems based on Intel x86 technology, such as laptops, PCs, PRIMERGY systems.

Other platforms on request.

CPU at least 250 MHz, RAM at least 512 MB

UTM-Cluster applications:

- A network file system/service (NFS) is necessary for the operation of UTM-Cluster applications.
- Nodes of a UTM-Cluster application can be systems with different Linux versions, but standardized addressing (either 64-bit or 32-bit). It is not possible to use nodes with other operating systems (other Linux distributions).